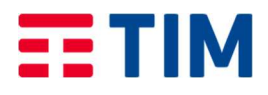

GUIDA ALLA **COMPILAZIONE** DELLA FATTURA

# Fatturazione Elettronica B2B verso TIM e Società del Gruppo Telecom Italia

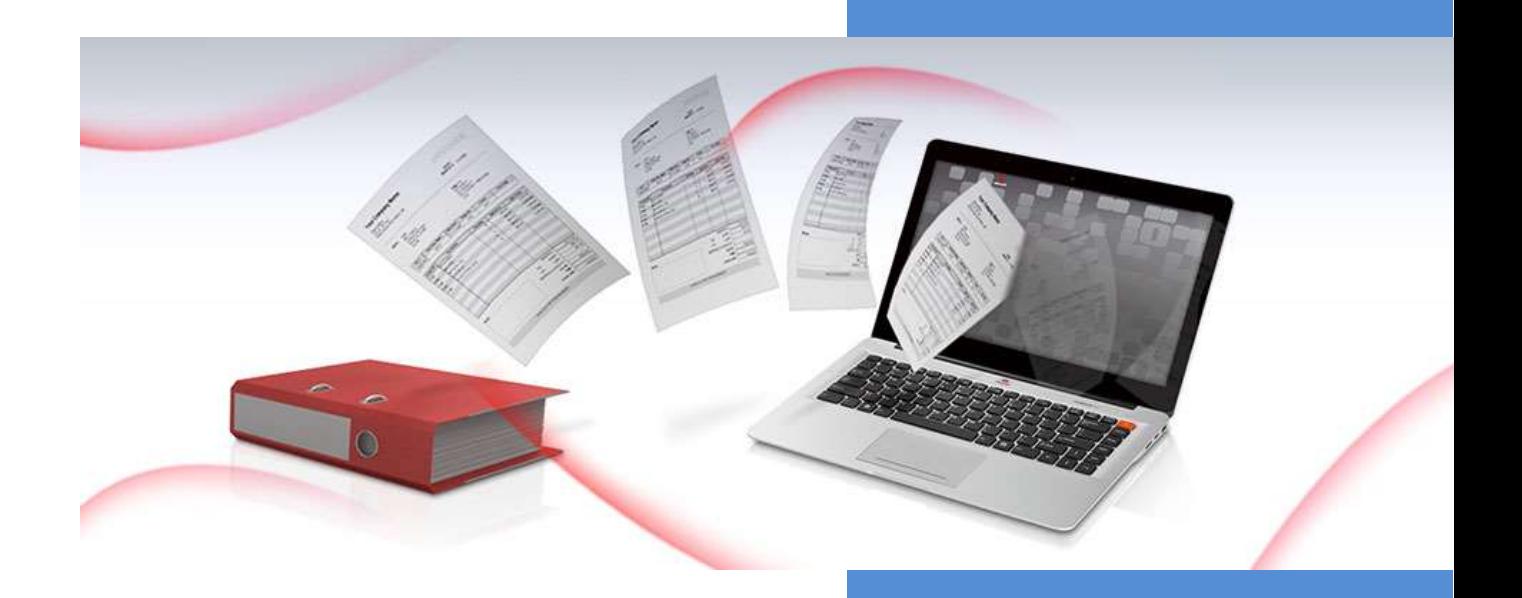

revisione 1.8 23 novembre 2022 Il presente documento si prefigge di descrivere come deve essere compilata la fattura elettronica emesse nei confronti di TELECOM ITALIA SPA e delle Società del Gruppo TIM.

Per tutti i campi non specificamente indicati di seguito, valgono i criteri di compilazione e le obbligatorietà previste dalla normativa in essere per l'invio di fatture elettroniche B2B al Sistema di Interscambio (SDI)

# 1. STRUTTURA XML PREVISTA

Di seguito si evidenzieranno le modalità di compilazione dei campi che potranno determinare l'accettabilità e la corretta lavorazione delle fatture inviate al gruppo TELECOM ITALIA.

Si ribadisce che per quanto non citato nelle seguenti istruzioni di compilazione, valgono i criteri emanati dall'AgID per la compilazione e invio delle Fatture PA verso il Sistema di Interscambio della Pubblica Amministrazione.

I documenti di riferimento sono disponibili sul sito http://www.fatturapa.gov.it/

In allegato sono presenti alcuni esempi di compilazione del tracciato xml.

# 2. COMPILAZIONE CAMPI PREVISTI PER GRUPPO TELECOM ITALIA

# [1] DATI DI TESTATA - FATTURAELETTRONICAHEADER

# [1.1.4] CodiceDestinatario

Obbligatorietà: SI.

Si evidenzia che verrà effettuato il controllo dei valori ammessi di seguito elencati, per evitare la presa in carico impropria di fatture riferite ad altri soggetti.

Criteri di valorizzazione: il campo deve contenere uno dei codici presenti nelle tabelle seguenti (codici destinatario corrispondenti alle tipologie di fornitura sotto riportata e che fanno parte integrante delle condizioni dell'ordine di acquisto emesso a favore del fornitore).

Valori ammessi e controllati in sede di acquisizione flussi fattura:

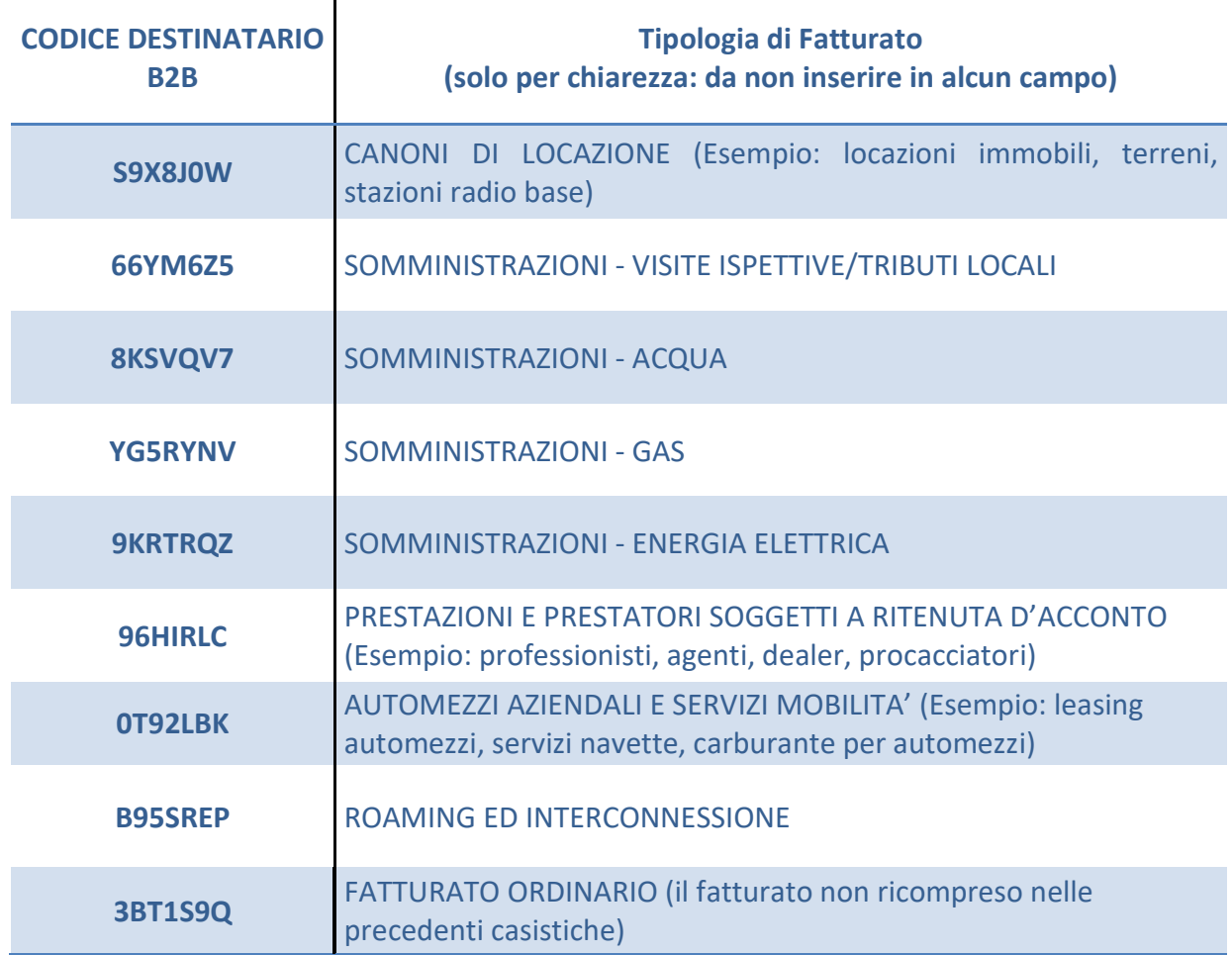

Di seguito si riporta la tabella di convergenza rispetto ai riferimenti delle Caselle Postali precedentemente utilizzate per l'invio delle fatture cartacee:

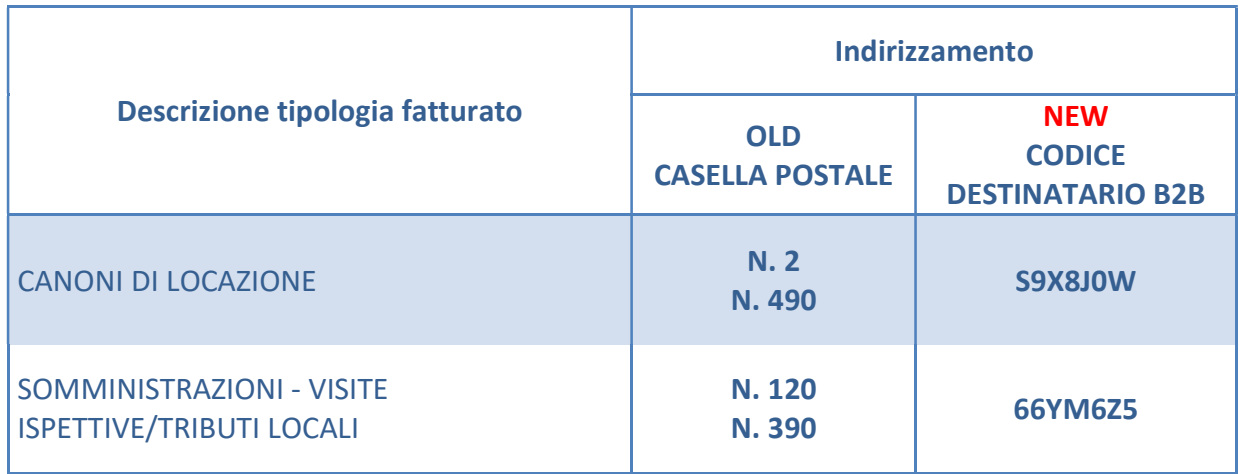

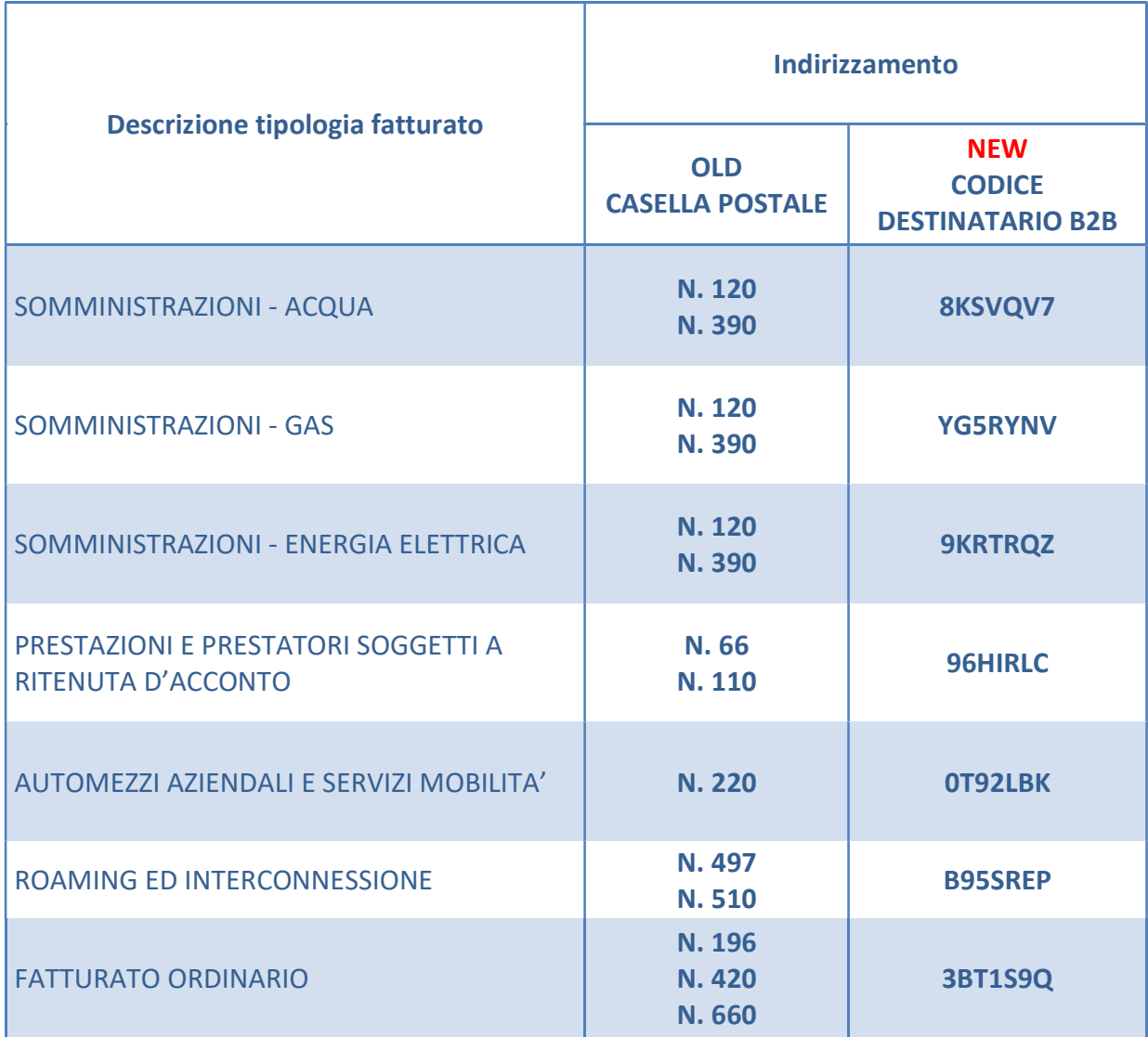

# [1.4.2] Sede

In questo blocco possono essere riportate le informazioni corrispondenti agli indirizzi di spedizione precedentemente utilizzati per l'invio delle fatture cartacee.

# [2] DATI GENERALI E CONTABILI - FATTURAELETTRONICABODY

# [2.1] DatiGenerali

# [2.1.1] DatiGeneraliDocumento

### INDICAZIONE DELL'APPLICAZIONE DI RITENUTA

### [2.1.1.5] DatiRitenuta

Si tratta di un blocco di dati (da 2.1.1.5.1 a 2.1.1.5.4) la cui valorizzazione è condizionata dal seguente PRESUPPOSTO 1 (integrato in modo specifico per Telecom Italia considerando non solo il soggetto prestatore ma anche la prestazione):

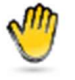

 Presupposto 1 - La prestazione o il soggetto prestatore sono soggetti a ritenuta a titolo di acconto

Obbligatorietà: SI, ma solo se è verificato il PRESUPPOSTO 1.

#### Esempio

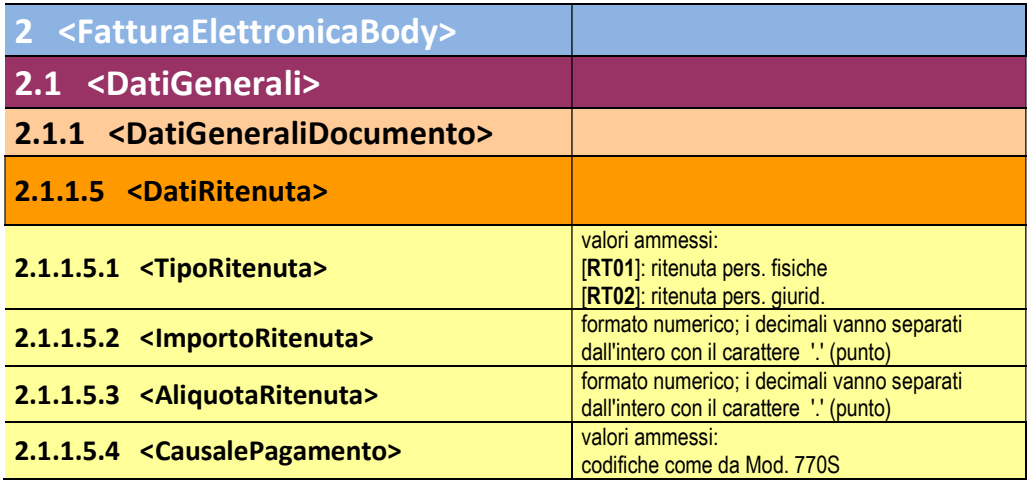

INDICAZIONE DEL NUMERO DELL'ORDINE DI ACQUISTO RICEVUTO DA TELECOM ITALIA O DALLA SOCIETÀ DEL GRUPPO NECESSARIA PER LA REGISTRAZIONE DELLE FATTURE

### [2.1.2] DatiOrdineAcquisto

È il blocco dei dati che deve accogliere i riferimenti del Buono d'Ordine ricevuto da Telecom Italia o dalla società del Gruppo al quale si riferisce la fattura.

Ogni fattura potrà riferirsi esclusivamente ad un unico ordine emesso ed è pertanto ammessa una sola ripetizione del blocco dati.

Si tratta di un blocco di dati (da 2.1.2.1 a 2.1.2.7) la cui valorizzazione è obbligatoria in presenza del seguente PRESUPPOSTO 2:

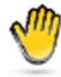

 Il documento (fattura o simili) è emesso a fronte di un ordine di acquisto al quale fa riferimento

La mancata valorizzazione del blocco dati è ammessa solo per determinate specifiche tipologie di fornitura che non prevedono l'emissione dell'ordine (locazioni, somministrazioni, leasing).

Punto di attenzione:

In caso di mancata valorizzazione di questo campo per tipologie di fornitura che prevedono l'emissione dell'ordine, la fattura non potrà essere tempestivamente registrata

In caso di ripetizioni del blocco dati con riferimento ad ordini diversi relativi a forniture alla Pubblica Amministrazione alle quali siano associati codici CIG e/o CUP diversi, la fattura non potrà essere registrata e sarà chiesta la nota di credito a storno totale.

### [2.1.2.2] IdDocumento

Obbligatorietà: SI, ad esclusione delle tipologie di fatturato che non prevedono l'emissione dell'ordine (locazioni, somministrazioni, leasing).

Valori ammessi: campo numerico. Deve essere riportato il numero del Buono d'Ordine ricevuto da Telecom Italia o dalla società del Gruppo.

Esempio:

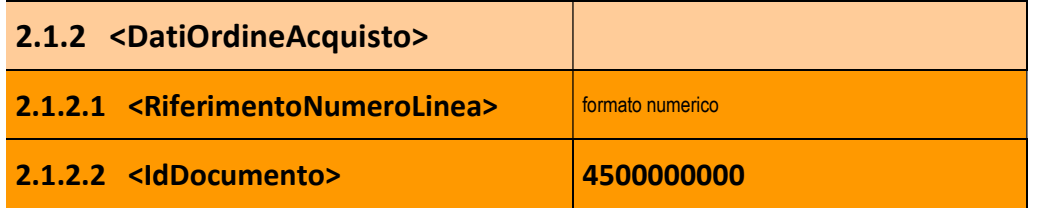

NB: la valorizzazione del campo <IdDocumento> con i valori 4500000000 è da considerarsi un esempio.

# INDICAZIONE DEL RIFERIMENTO DEL CONTRATTO STIPULATO CON TELECOM ITALIA O CON LA SOCIETÀ DEL GRUPPO NECESSARIA PER LA REGISTRAZIONE DELLE FATTURE

# [2.1.3] DatiContratto

Obbligatorietà: SI in alternativa al blocco dati [2.1.4] DatiConvenzione, per le tipologie di cui al PRESUPPOSTO 3.

È il blocco dei dati che deve accogliere un unico riferimento contrattuale.

Ogni fattura potrà riferirsi esclusivamente ad un unico riferimento contrattuale ed è pertanto ammessa una sola ripetizione del blocco dati.

Si tratta di un blocco di dati (da 2.1.3.1 a 2.1.3.7) la cui valorizzazione in via esclusiva è condizionata dal seguente PRESUPPOSTO 3:

 Il documento (fattura o simili) è emesso a fronte di una fornitura/prestazione riferita a determinate specifiche tipologie di fatturato che non prevedono l'emissione dell'ordine (locatori, somministratori, leasing).

ELEMENTO DI ATTENZIONE: Non può essere utilizzato in caso di mancata o momentanea carenza di informazioni sull'ordine d'acquisto o sull'autorizzazione a fatturare – entrata merce.

# [2.1.3.2] IdDocumento

Criteri di valorizzazione: il campo deve contenere le informazioni riguardanti il contratto abitualmente indicate nei documenti cartacei:

- Fatturato Vario (Locazioni, Leasing etc.)
	- o Riferimento contrattuale
	- o Riferimento accordo quadro
	- o Numero utenza telefonica
	- o …
- Somministratori GAS
	- o MERCATO LIBERO
		- **Numero PDR**
	- o MERCATO VINCOLATO
- **CODICE. ANAGRAFICO**
- **CODICE. CLIENTE**
- **CODICE. UTENTE**
- **CODICE CONTRIBUENTE**
- **CODICE FORNITURA**
- **CODICE INTERNO**
- **CODICE PRESA**
- **CODICE SERVIZIO**
- **CONTO CONTRATTUALE**
- **NUMERO CONTATORE**
- NUMERO CONTRATTO
- **NUMERO BLOCCO**
- **PUNTO EROGAZIONE**
- **PUNTO FORNITURA**
- Somministratori ENERGIA
	- o Numero POD
- Somministratori ACQUA
	- o CODICE. ANAGRAFICO
	- o CODICE. CLIENTE
	- o CODICE. UTENTE
	- o CODICE CONTRIBUENTE
	- o CODICE FORNITURA
	- o CODICE INTERNO
	- o CODICE PRESA
	- o CODICE SERVIZIO
	- o CONTO CONTRATTUALE
	- o NUMERO CONTATORE
	- o NUMERO CONTRATTO
	- o NUMERO BLOCCO
	- o PUNTO EROGAZIONE
	- o PUNTO FORNITURA

Esempio:

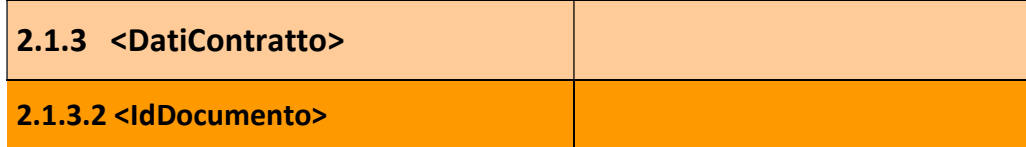

# INDICAZIONE DELLA CONVENZIONE SOTTOSCRITTA DA TELECOM ITALIA O DALLA SOCIETÀ DEL GRUPPO NECESSARIA PER LA REGISTRAZIONE DELLE FATTURE

# [2.1.4] DatiConvenzione

Obbligatorietà: SI in alternativa al blocco dati [2.1.3] DatiContratto, per le tipologie di cui al PRESUPPOSTO 4.

È il blocco dei dati che deve accogliere un unico riferimento convenzione.

Ogni fattura potrà riferirsi esclusivamente ad un unico riferimento convenzione ed è pertanto ammessa una sola ripetizione del blocco dati.

Si tratta di un blocco di dati (da 2.1.4.1 a 2.1.4.7) la cui valorizzazione in via esclusiva è condizionata dal seguente PRESUPPOSTO 4:

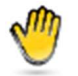

 Il documento (fattura o simili) è emesso a fronte di una fornitura/prestazione riferita a determinate specifiche tipologie di fatturato che non prevedono l'emissione dell'ordine (locatori, somministratori, leasing).

ELEMENTO DI ATTENZIONE: Non può essere utilizzato in caso di mancata o momentanea carenza di informazioni sull'ordine d'acquisto o sull'autorizzazione a fatturare – entrata merce.

# [2.1.4.2] IdDocumento

Criteri di valorizzazione: il campo deve contenere le informazioni riguardanti il contratto abitualmente indicate nei documenti cartacei:

- Fatturato Vario (Locazioni, Leasing etc.)
	- o Riferimento contrattuale
	- o Riferimento accordo quadro
	- o Numero utenza telefonica

o …

- Somministratori GAS
	- o MERCATO LIBERO
		- **Numero PDR**
- o MERCATO VINCOLATO
	- **CODICE. ANAGRAFICO**
	- **CODICE. CLIENTE**
	- **CODICE. UTENTE**
	- **CODICE CONTRIBUENTE**
	- **CODICE FORNITURA**
	- **CODICE INTERNO**
	- **CODICE PRESA**
	- **CODICE SERVIZIO**
	- **CONTO CONTRATTUALE**
	- NUMERO CONTATORE
	- **NUMERO CONTRATTO**
	- **NUMERO BLOCCO**
	- **PUNTO EROGAZIONE**
	- **PUNTO FORNITURA**
- **•** Somministratori ENERGIA
	- o Numero POD
- Somministratori ACQUA
	- o CODICE. ANAGRAFICO
	- o CODICE. CLIENTE
	- o CODICE. UTENTE
	- o CODICE CONTRIBUENTE
	- o CODICE FORNITURA
	- o CODICE INTERNO
	- o CODICE PRESA
	- o CODICE SERVIZIO
	- o CONTO CONTRATTUALE
	- o NUMERO CONTATORE
	- o NUMERO CONTRATTO
	- o NUMERO BLOCCO
	- o PUNTO EROGAZIONE
	- o PUNTO FORNITURA

### Esempio:

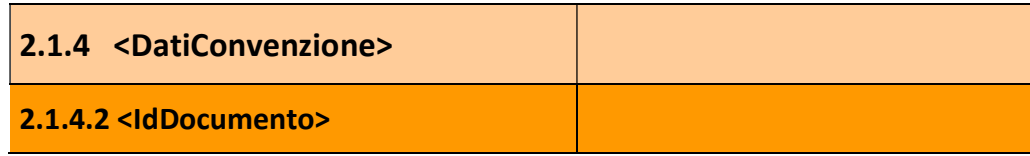

# INDICAZIONE DEL NUMERO DELL'ENTRATA MERCI (AUTORIZZAZIONE ALLA FATTURAZIONE) NECESSARIA PER LA REGISTRAZIONE DELLE FATTURE

Alternativa 1 – Inserimento dei riferimenti dell'Entrata Merci nel Blocco Dati 2.1.5 <DatiRicezione>.

### [2.1.5] DatiRicezione

È il blocco dei dati che accoglie i riferimenti dell'Entrata Merci (autorizzazione alla fatturazione) comunicata da Telecom Italia o dalla società del Gruppo.

Ogni fattura potrà riferirsi ad una o più Entrate Merci purché le stesse siano riferite allo stesso Buono d'Ordine e vengano puntualmente associate alle singole linee di dettaglio della fattura (campo 2.2.1.1) a cui fanno riferimento.

Si tratta di un blocco di dati (da [2.1.5.1] a [2.1.5.7]) la cui valorizzazione (consigliata) è condizionata dal seguente PRESUPPOSTO 5 (modificato in modo specifico per Telecom Italia):

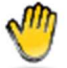

 Si vuole dare evidenza del fatto che il documento (fattura o simili) è emesso a fronte di una prestazione o fornitura per la quale il destinatario ha autorizzato l'emissione della fattura.

Nel caso di fattura che contenga posizioni (linee di dettaglio) riferite a diverse Entrate Merci il blocco dati dovrà essere ripetuto per ogni Entrata Merci e si dovrà obbligatoriamente compilare anche il seguente campo:

### [2.1.5.1] <RiferimentoNumeroLinea>

Utilità: serve per identificare la linea di dettaglio della fattura alla quale si riferisce il numero di Entrata Merci inserito nel campo 2.1.5.2 <IdDocumento>.

Deve essere inserito un valore numerico uguale a quello indicato nel campo 2.2.1.1 <NumeroLinea> della linea di dettaglio della fattura alla quale il numero di Entrata Merci si riferisce.

Il campo dovrà essere ripetuto per ogni linea di dettaglio della fattura alla quale si riferisce il numero di Entrata Merci riportato nel campo 2.1.5.2 <IdDocumento>.

### [2.1.5.2] <IdDocumento>

Valori ammessi: campo numerico. Deve essere riportato il numero dell'Entrata Merci (autorizzazione alla fatturazione) comunicata da Telecom Italia o dalla società del Gruppo

La valorizzazione avviene solitamente dietro richiesta del committente che ha necessità di 'legare' il documento ricevuto all'autorizzazione rilasciata per la fatturazione. L'inserimento di tale informazione consente di velocizzare la registrazione dei documenti.

Questo blocco può essere replicato più volte: in questo modo è possibile anche correlare la fattura a più autorizzazioni all'emissione della fattura – Entrata Merci - a parità di ordine.

Esempio:

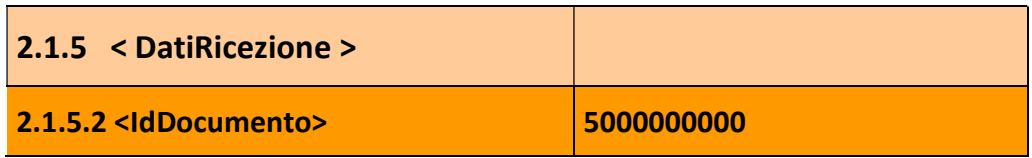

NB: la valorizzazione del campo <IdDocumento> con i valori 5000000000 è da considerarsi un esempio.

# Alternativa 2 - Inserimento dei riferimenti dell'Entrata Merci nelle singole linee della fattura presenti del blocco dati 2.2.1 <DettaglioLinee>

# [2.2] <DatiBeniServizi>

### [2.2.1.15] <RiferimentoAmministrazione>

Utilità: serve per associare alla linea di dettaglio della fattura la corrispondente Entrata Merci (autorizzazione alla fatturazione) comunicata da Telecom Italia o dalla società del Gruppo.

Valori ammessi: campo numerico. Deve essere riportato il numero dell'Entrata Merci (autorizzazione alla fatturazione) comunicata da Telecom Italia o dalla società del Gruppo.

Il campo dovrà contenere un solo numero di Entrata Merci (un solo numero di Entrata Merci per Linea fattura).

Il campo deve essere alimentato in tutti i blocchi dati 2.2.1 <DettaglioLinee> della fattura, anche se la fattura si riferisce ad una singola Entrata Merci.

Nel caso in cui la fattura si riferisca a più Entrate Merci, le stesse devono essere pertinenti allo stesso Buono d'Ordine.

### INDICAZIONE DEL CUP E/O CIG E DELLA DENOMINAZIONE DEL PROGETTO

### [2.1.2.6] <CodiceCUP>

Obbligatorietà: SI, per i casi previsti dalla normativa vigente

È il campo che accoglie il codice gestito dal CIPE che caratterizza ogni progetto di investimento pubblico (Codice Unitario Progetto) presente nel blocco dati 2.1.2 <DatiOrdineAcquisto>.

### [2.1.1.11] < Causale >

Obbligatorietà: SI, nel caso in cui è valorizzato il campo 2.1.2.6 CodiceCUP>

È il campo presente nel blocco dati 2.1.1 <DatiGeneraliDocumento> che accoglie la denominazione del Progetto la cui valorizzazione

### [2.1.2.7] <CodiceCIG>

Obbligatorietà: SI, per i casi previsti dalla normativa vigente

È il campo che accoglie il Codice Identificativo di Gara presente nel blocco dati 2.1.2 <DatiOrdineAcquisto>.

INSERIMENTO DI ALTRE INFORMAZIONI RILEVANTI RIFERITE ALL'INTERO DOCUMENTO

### [2.2.1.16] <AltriDatiGestionali>

È il blocco dei dati presente sulla linea fattura che accoglie eventuali informazioni rilevanti riferite al documento.

Le eventuali informazioni rilevanti possono essere inserite nell'ultima riga fattura del blocco dati 2.2.1 <DettaglioLinee>.

#### [2.2.1.16.1] <TipoDato>

Possono essere inseriti valori quali "RIGATESTO", "RIGAINFO", ecc..

### [2.2.1.16.2] <RiferimentoTesto>

Possono essere inserite le eventuali informazioni rilevanti o obbligatorie, per esempio: "CONTRIBUTO CONAI ASSOLTO";

"BENE NUOVO DI FABBRICA";

……………………………………………………

#### [2.2.1.16.3] <RiferimentoNumero>

Può contenere un valore numerico riferito alla tipologia di informazione inserita nel campo

### [2.2.1.16.4] <RiferimentoData>

Può contenere una data riferita alla tipologia di informazione inserita nel campo 2.2.1.16.1 <TipoDato>.

# INSERIMENTO DEI RIFERIMENTI NORMATIVI RELATIVI ALLA NATURA DELL'OPERAZIONE NEI CASI NEI QUALI L'EMITTENTE DELLA FATTURA NON INDICA L'ALIQUOTA IVA

# [2.2.2] <DatiRiepilogo>

In tale blocco obbligatorio vanno inseriti gli elementi informativi che riepilogano le informazioni di dettaglio, aggregandole per aliquota IVA distinta oppure per aliquota IVA nulla e natura distinta oppure, a parità di questi elementi, per valore distinto di esigibilità.

Si ricorda che qualora il campo 2.2.2.2 <Natura> sia stato alimentato per esprime la natura delle operazioni che non rientrano tra quelle imponibili va obbligatoriamente indicato il riferimento normativo compilando il seguente campo:

### [2.2.2.8] <RiferimentoNormativo>

Obbligatorietà: SI, ma solo se risulta valorizzato il campo Natura (2.2.2.2) e quindi nei casi di operazioni che non rientrano tra quelle imponibili o nei casi di inversione contabile.

Utilità: serve per associare alla natura indicata le campo 2.2.2.2 <Natura> il corrispondente riferimento normativo che definisce che le operazioni non rientrano tra quelle imponibili.

Valori ammessi: campo alfanumerico. Deve essere puntualmente riportato il riferimento normativo che definisce che le operazioni non rientrano tra quelle imponibili.

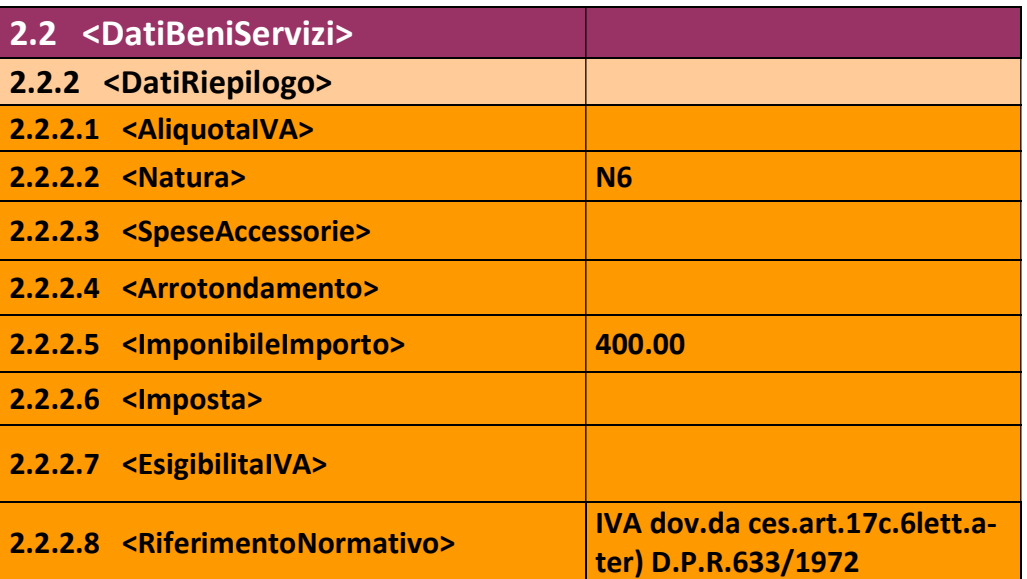

### Esempio:

NB: la valorizzazione del campo <RiferimentoNormativo> con "IVA dov.da ces.art.17c.6lett.ater) D.P.R.633/1972" è da considerarsi un esempio.

### INSERIMENTO DELLA MODALITÀ DI PAGAMENTO "PREPAGATA"

In caso di fatture per le quali il pagamento è già stato effettuato devono essere compilati i seguenti campi:

### [2.4.2.2] <ModalitaPagamento>

Obbligatorietà: SI.

In caso di fatture per le quali il pagamento è già stato effettuato, va indicata nel campo la causale MP22 – Trattenuta su somme già riscosse

Utilità: serve per evidenziare il pre-pagamento della fattura

Valori ammessi: MP22 – Trattenuta su somme già riscosse

### [2.4.2.6] <ImportoPagamento>

Obbligatorietà: SI.

Utilità: serve per evidenziare il pre-pagamento della fattura

Valori ammessi: 0.00

### INSERIMENTO DEI RIFERIMENTI RELATIVI ALLE COORDINATE BANCARIE

### $[2.4.2.13]$  <IBAN>

Si ricorda che nel caso in cui nel campo 2.4.2.13 <IBAN> sia presente un numero di conto corrente diverso da quelli presenti nell'anagrafica fornitori di TIM, per vostra tutela la fattura sarà bloccata al pagamento per coordinate bancarie divergenti e sarà successivamente inoltrata una specifica comunicazione al riguardo.